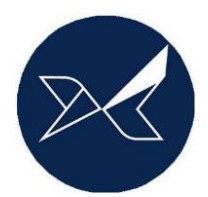

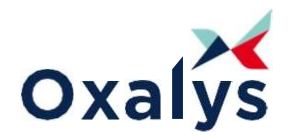

# **Formation Acheteur**

Un **formateur dédié** vous apprendra à utiliser le logiciel selon les besoins et usages en place dans votre structure. Vous manipulerez sur vos données à travers des **cas pratiques du service achat**.

# **INFORMATIONS**

## **Objectifs**

- Connaître les manipulations de bases et la navigation dans le logiciel
- Découvrir l'ensemble des fonctionnalités de la solution
- Maîtriser la création de documents
- Maîtriser le suivi des documents
- S'approprier une vue d'ensemble Oxalys Portail Achats

## **Public**

Service Achats, Administration des achats.

#### **Programme**

- Apprentissage des fonctionnalités de base
- Description d'un écran de gestion type
- Apprentissage des fonctionnalités du logiciel
- Description du Profil Utilisateur
- Utilisation des listes, éditions, outils statistiques

# **Formation**

- Intra-Entreprise
- Durée : 2 jours
- Tarif : 2400€ HT
- Nombre de stagiaires maximum : 5

# **Modalités d'évaluation**

• Lors de la formation, vous êtes invité à prendre en main le logiciel et à répondre à des questions d'évaluation. Elles vous permettent simplement d'auto-évaluer l'acquisition de vos connaissances. Tout au long de la formation, les apprenants peuvent interagir sur des cas pratiques et poser des questions au formateur. Des quizz sont également proposés afin d'évaluer les apprentissages réalisés en termes de connaissances et compétences.

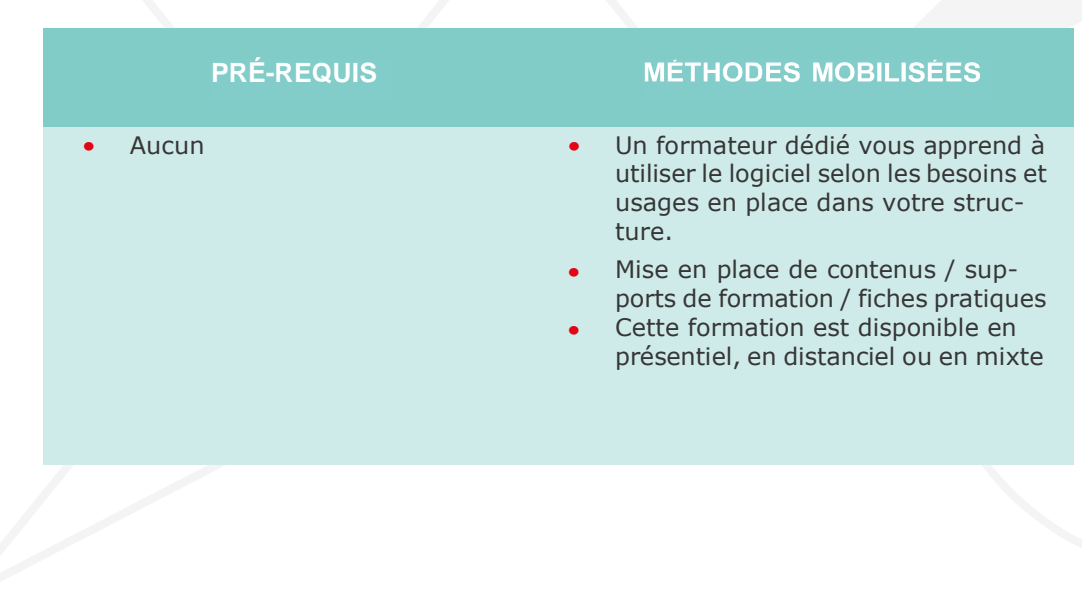

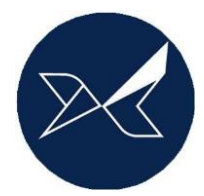

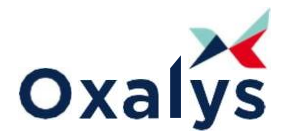

# DÉROULEMENT DE LA FORMATION

# **Présentation générale et manipulations de base**

- Présentation du portail utilisateurs
- L'ergonomie des différents écrans
- Outils de navigation : la barre d'état, la barre des boutons, les opérations de base sur les écrans
- Travail sur les fonctions de recherche
- Présentation des tables articles / fournisseurs : visualisation, recherche/tri,

#### **Gestion des DA**

- Création en saisie libre avec un article référencé et un article non référencé
- Frontal de création des DA
- Explication du Bouton « Suivi »
- Présentation des filtres
- Présentation du circuit de signature
- Création la commande directe

#### **Gestion des Appels d'offres :**

- Création d'un AO et envoi aux fournisseurs
- Éclater DA en plusieurs AO
- Saisie des réponses et édition d'un comparatif
- Choix du fournisseur
- Transformation AO vers CDE

### **Gestion des Commandes :**

- Explication des différentes façons de créer des commandes
- Création de commandes en mode simplifié avec un article référencé et un article non référencé (uniquement cas particulier)

# **Création de commandes à partir de DA :**

- Processus de validation
- Modes d'impression d'une commande
- Explication des statuts de la commande
- Explication du Bouton « Suivi » de la commande
- Les boutons d'action sur la commande d'achat
- Type d'achat / CGA
- Règle de routage
- Commande de sous-traitance

#### **Gestion des BR**

- Création d'un bon de réception sur la commande passée
- Frontal de création des réceptions

### **Divers**

- Tableau de bord
- Profil Utilisateur
- Paramétrage général lié aux achats (si besoin)
- Questions / réponses

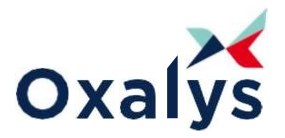

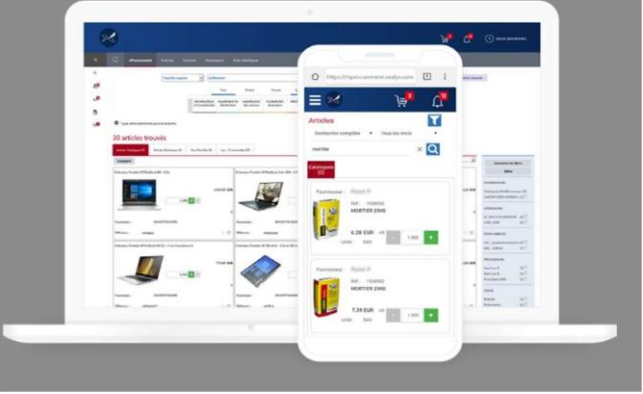

#### **Oxalys est un organisme de formation**

Enregistré sous le numéro **11922162992, cet enregistrement ne vaut pas agrément de l'état**. Pour plus de précisions/d'informations sur cette formation ou toute autre formation, n'hésitez pas à nous contacter ici.

*Date de dernière mise à jour du programme de formation : 15/02/2024*